# Introduction to DNS (RFC 1034, RFC 1035) DNS vulnerabilities

### Referat von Florian Oerterer 11.05.2004

# Gliederung

**DNS im Schichtenmodell Einleitung** Geschichte des DNS Funktionsweise Recource Records **Nessage Format** Beispiel einer DNS-Abfrage **Sicherheitsaspekte des DNS** Schwachstellen des DNS

## DNS im OSI-Schichtenmodell

- 7. Anwendungsschicht
- 6. Darstellungsschicht
- 5. Sitzungsschicht 5. Sitzungsschicht
- 4. Transportschicht 4. Transportschicht
- 3. Vermittlungsschicht 3. Vermittlungsschicht
- 2. Sicherungsschicht 2. Sicherungsschicht
- 1. Bitübertragungsschicht

**DNS**

# Einleitung (1/2)

- Der Mechanismus, der eine Rechner-Namenshierarchie für das Internet zur Verfügung stellt, wird DNS (Domain Name System) genannt.
- **Umwandlung von ASCII-Netzadressen in** numerische IP-Adressen
- **Beispiel:**

www.unizh.ch wird zu 130.60.7.22

#### Einleitung (2/2)

#### Eingabe im Browser: **www.ping.de**

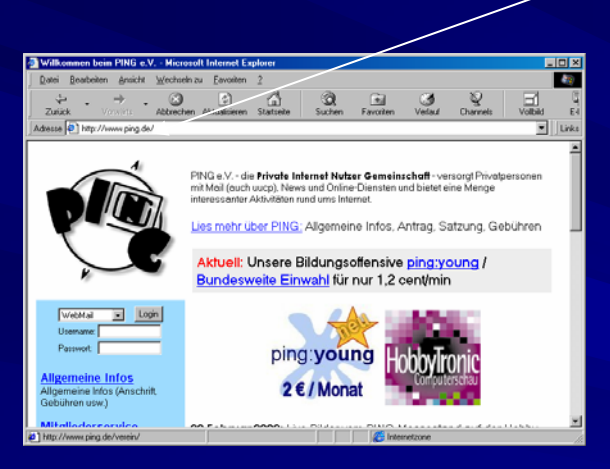

Der Browser fragt **DieeDNS-Serer**er aarch deen In-Adreess <u>AQMASSAMADING (DE) 2</u>

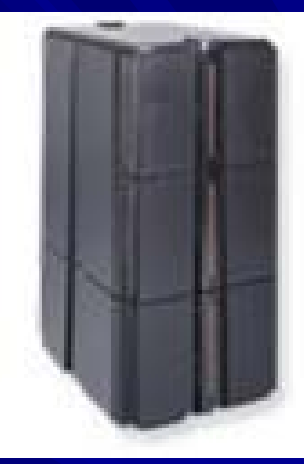

DNS-Server

Der Web: Server auf 162.762902296c 21 olktd dia gybnaadSroders egreg ei wischten te Seitte zurück und der Browser stellt sie dar

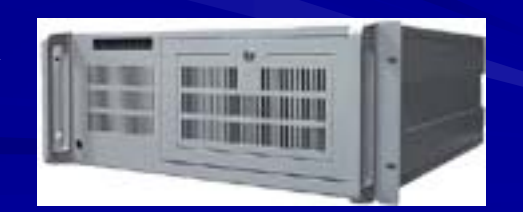

62.72.90.2 (www.ping.de)

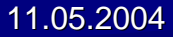

#### Geschichte des DNS

- Frühere Systeme unterstützen nur Punkt zu Punkt<br>Verbindungen zwischen Rechnern anhand von Hardware Adressen
- **Nächster Schritt: Vergabe von Namen anstelle der Hardware-Adresse**
- **Im Folgenden:** 
	- IP-Adressen  $I =$  low level names
	- Maschienen-Namen = high level names
- 
- 1980 gab es einige Dutzend Rechner
- 1986 gab es 3100 offizielle Namen, 6500 Alias-Namen
- 1990 gab es 6400 registrierte Namen beim NIC(Network Information Center), aber obsolete, da ca. 137.000 Namen im Internet Domain Name System 137.000 Namen im Internet Domain Name System

#### Domänen

**Hierarchische Aufteilung des Internets** Es entsteht ein Baum von Domänen – Jede Domäne ist in Teildomänen unterteilt – Die Blätter sind Domänen, welche schlussendlich Hosts enthalten Beispiel: www.informatik.fh-nuernberg.de Lowest-Level-Domain.Subdomain.Subdomain.Top-Level-Domain =>Kein Server enthält alle Informationen des DNS!!

#### Namenshierarchie (1/4)

#### Früher flacher Namensraum

- Potentiell hohe Konflikte
- Administrativer Aufwand an einer Stelle sehr hoch
- Alternative: Hierarchischer Namensraum
- Internet-Autorität vergibt einen eindeutigen Domain-Suffix. Beispiel Deutschland :

Oberster Server: DeNIC

Domain : .de

- Jede Domain repräsentiert einen Teilbaum.
- Anzahl oder Struktur der Subdomains beliebig.
- Der Namensraum muss nicht geographisch strukturiert sein. H
- Einschränkungen:  $\blacksquare$ 
	- Eine Adresse muss mindestens aus 3 Teilen bestehen.
	- Jedem Teil ist eine Maximallänge von 63 Zeichen zugeordnet.
	- Jeder Adresse ist eine Maximallänge von 255 Zeichen zugeordnet

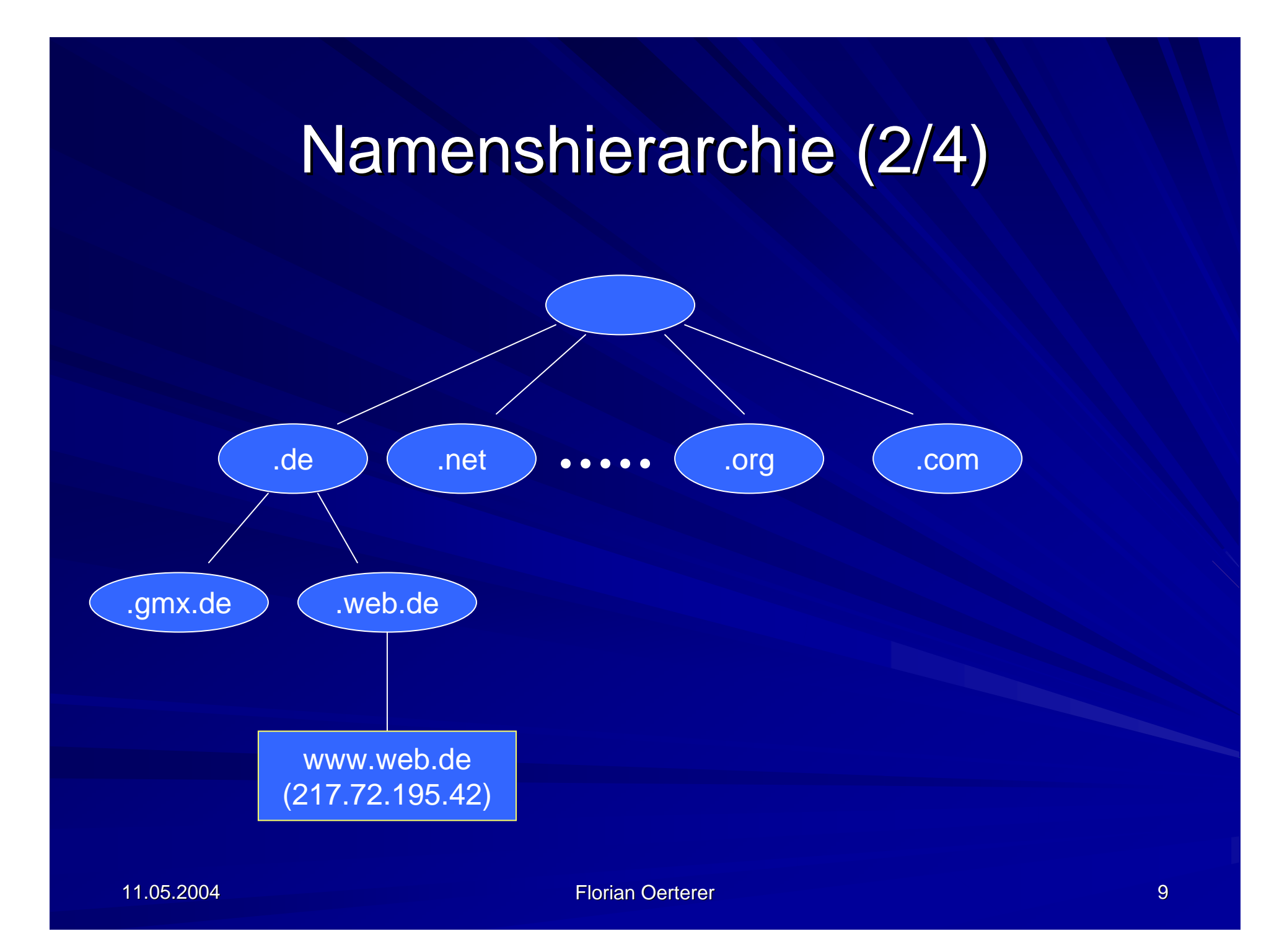

#### Namenshierarchie (3/4)

#### **Domain / Subdomain Naming Conventions**

- $\mathcal{L}_{\mathcal{A}}$  , where  $\mathcal{L}_{\mathcal{A}}$  is the set of the set of the set of the set of the set of the set of the set of the set of the set of the set of the set of the set of the set of the set of the set of the set of the  $-$  Theoretisch erlaubt *DNS standard* beliebige Werte für Labels
- Jedoch anfangs Beschränkung durch IAB (Internet Architecture Board) für Top Level Domain auf:

## Namenshierarchie (4/4)

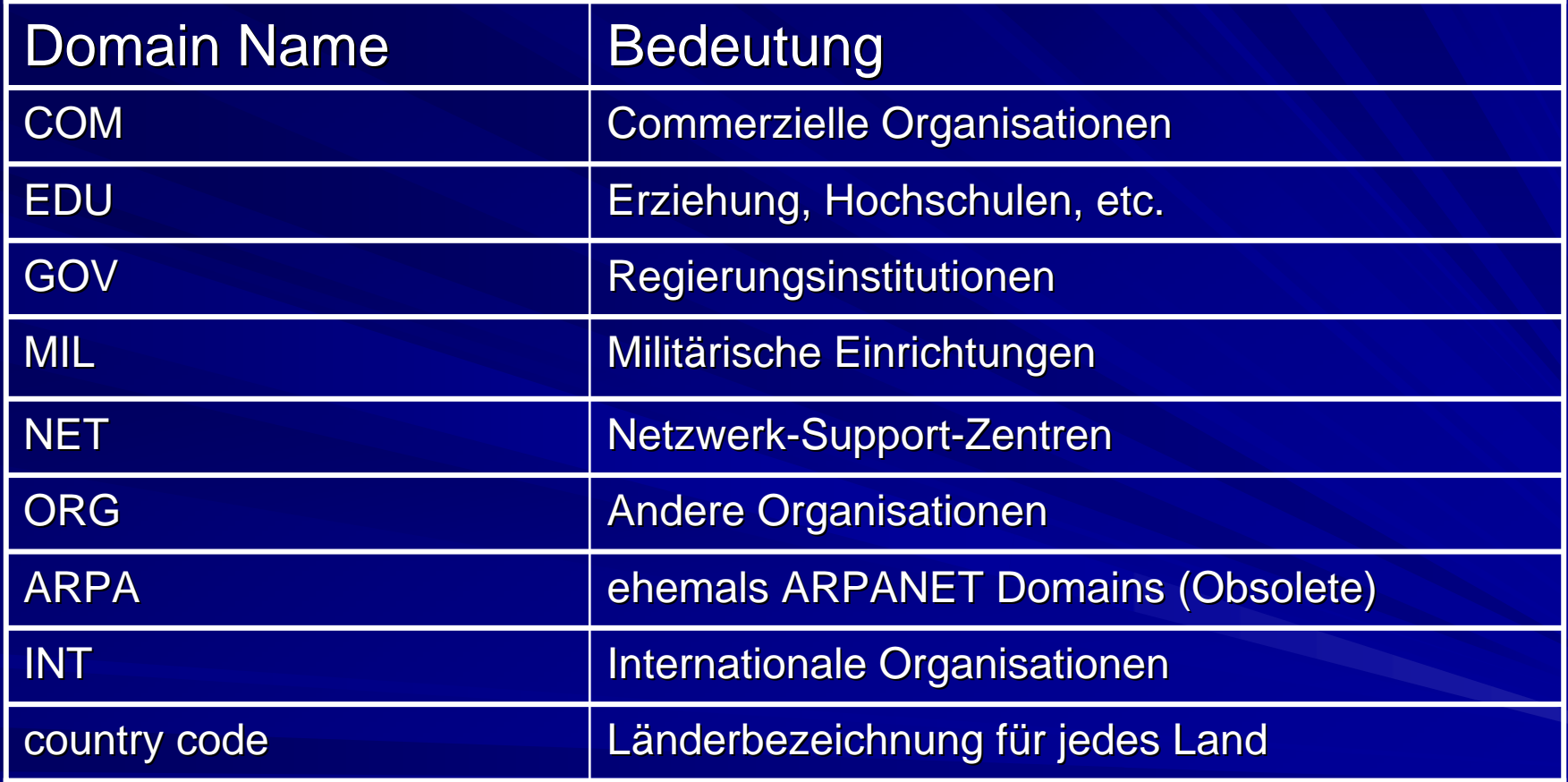

#### Serverhierarchie (1/3)

- **DINS-Server sind, wie der Namensraum, hierarchisch** organisiert.
- Der Server muss nicht alle Namen kennen, aber er muss andere Server kennen, die für diese Subdomains verantwortlich sind. verantwortlich sind.
- **Eine bestimmte Ebene der Namenshierarchie kann unter** Eine bestimmte Ebene der Namenshierarchie kann unter verschiedene Server aufgeteilt werden.
- Der "Autoritäts"-DNS-Server verwaltet die Übersetzungstabelle.
- **Ein verantwortlicher Server hat die Übersetzungstabelle,** oder er kennt einen Server, der sie hat.

#### Serverhierarchie (2/3)

#### **Derzeit 13 Root-Nameserver weltweit**

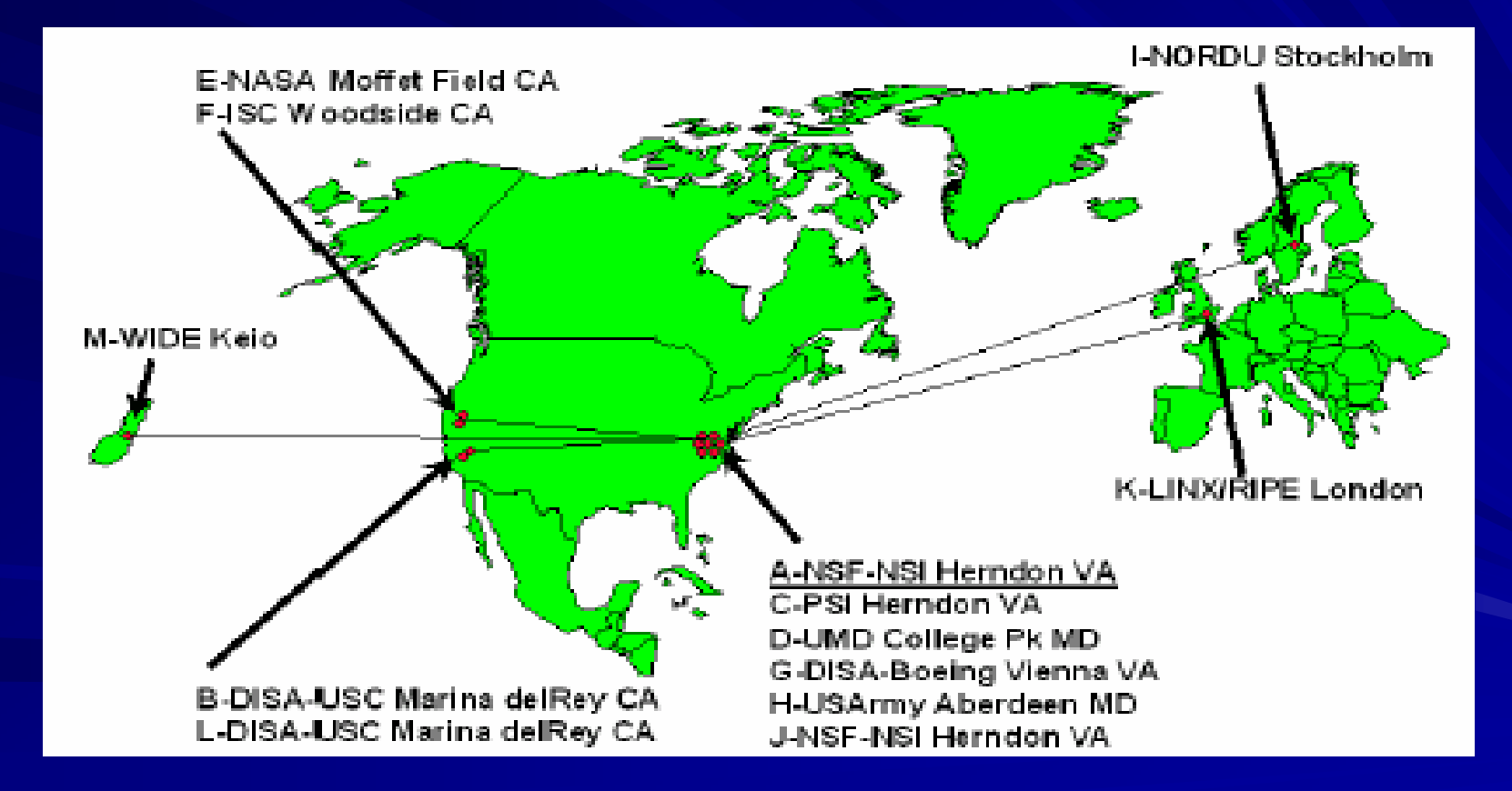

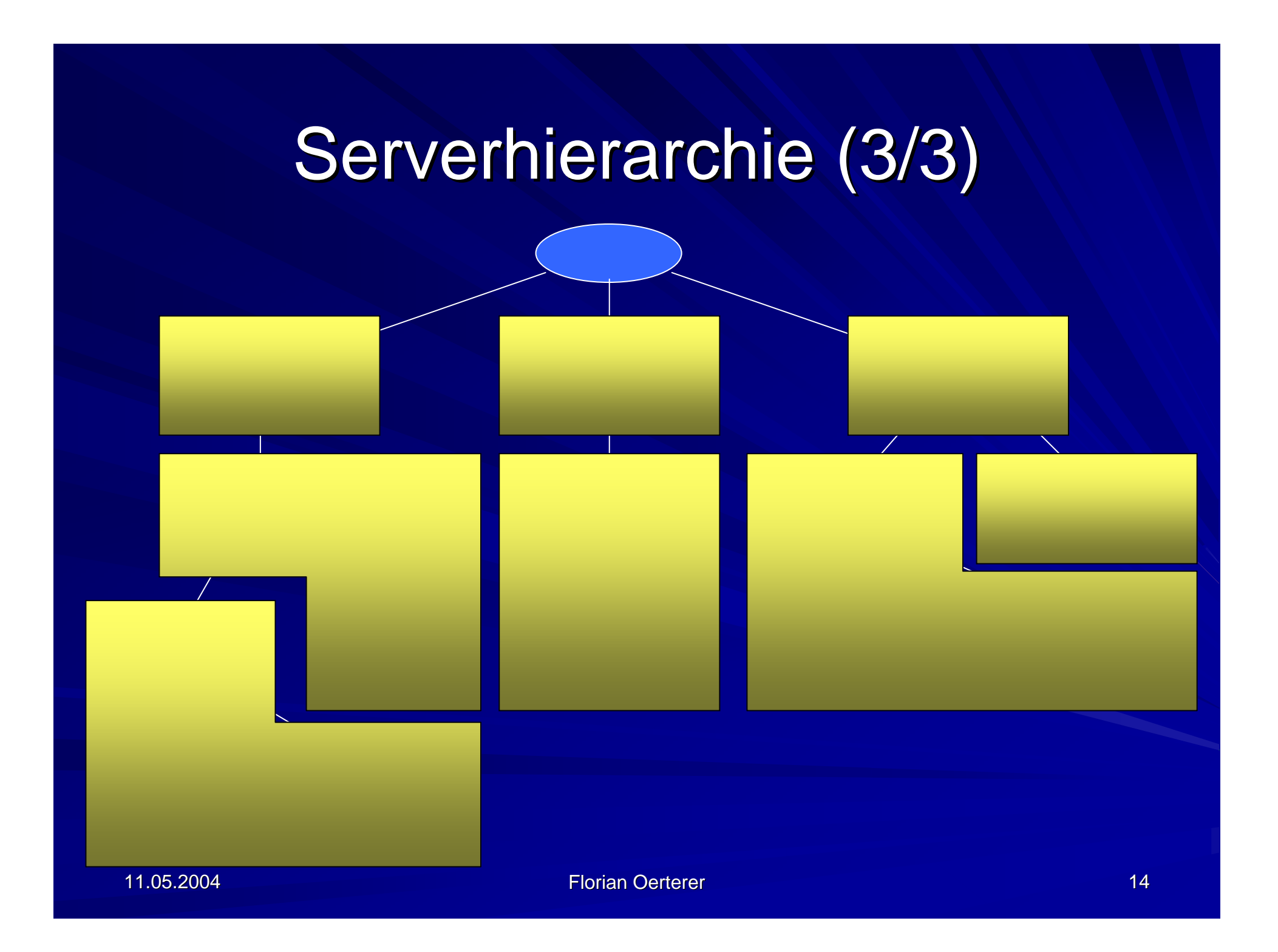

#### Die Inverse Abfrage

**Die spezielle Domain in-addr.arpa** Dient zur Auflösung von IP-Adressen in Namen ( inverses DNS ) ■ Jedes Oktett einer IP bildet eine Subdomain **Bsp.: 141.75.149.10** => 10.149.75.141.in-addr.arpa => www.informatik.fh-nuernberg.de

#### Die Rekursive Abfrage

**Die Anfrage wird von Nameserver zu Nameserver Zur Die Anfrage wird von Nameserver** weitergeleitet, bis der autoritive Server gefunden ist

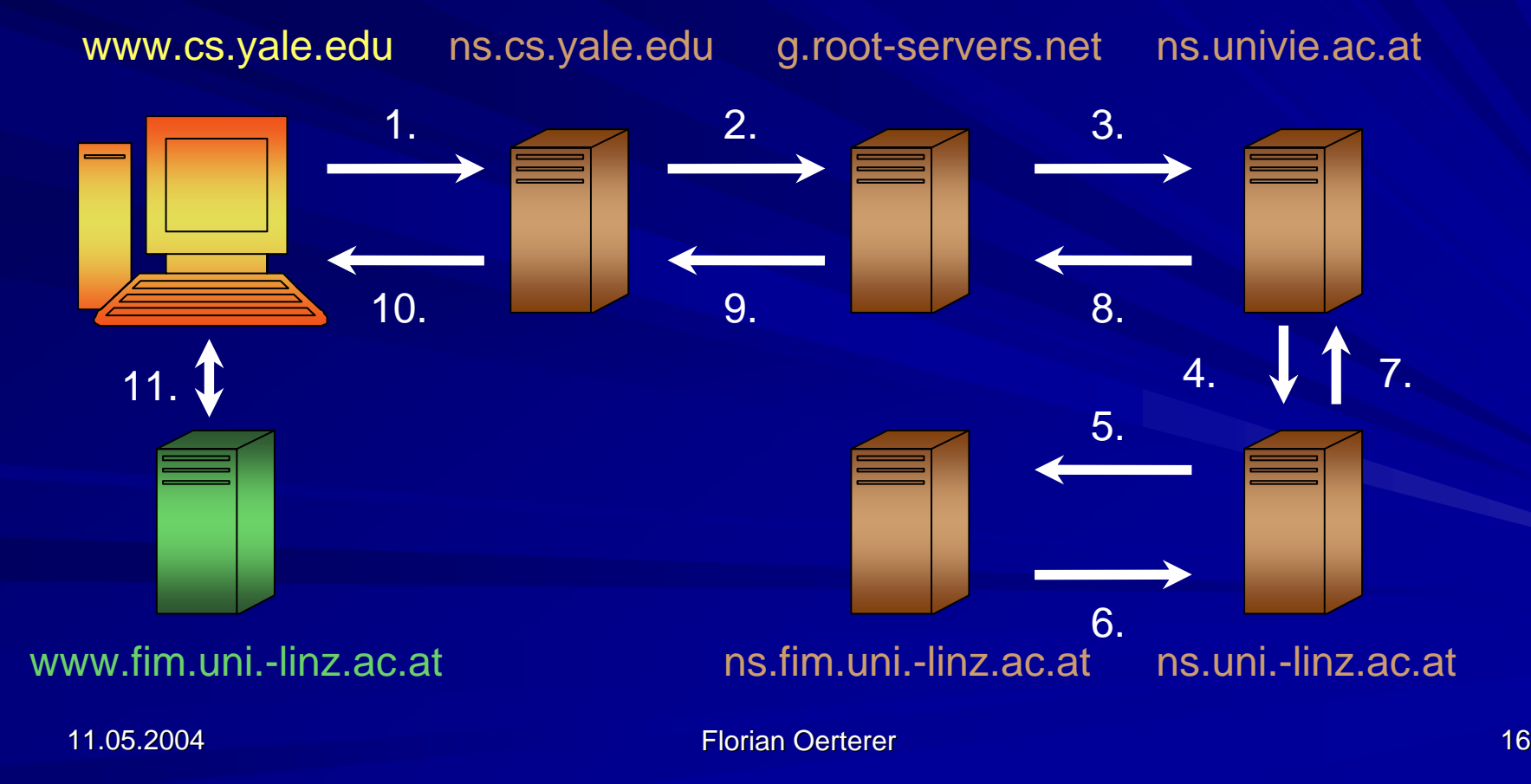

#### Die Iterative Abfrage

Der Nameserver erhält auf seine Frage jeweils eine Liste mit Namenservern zurück, die er als nächste fragen soll.

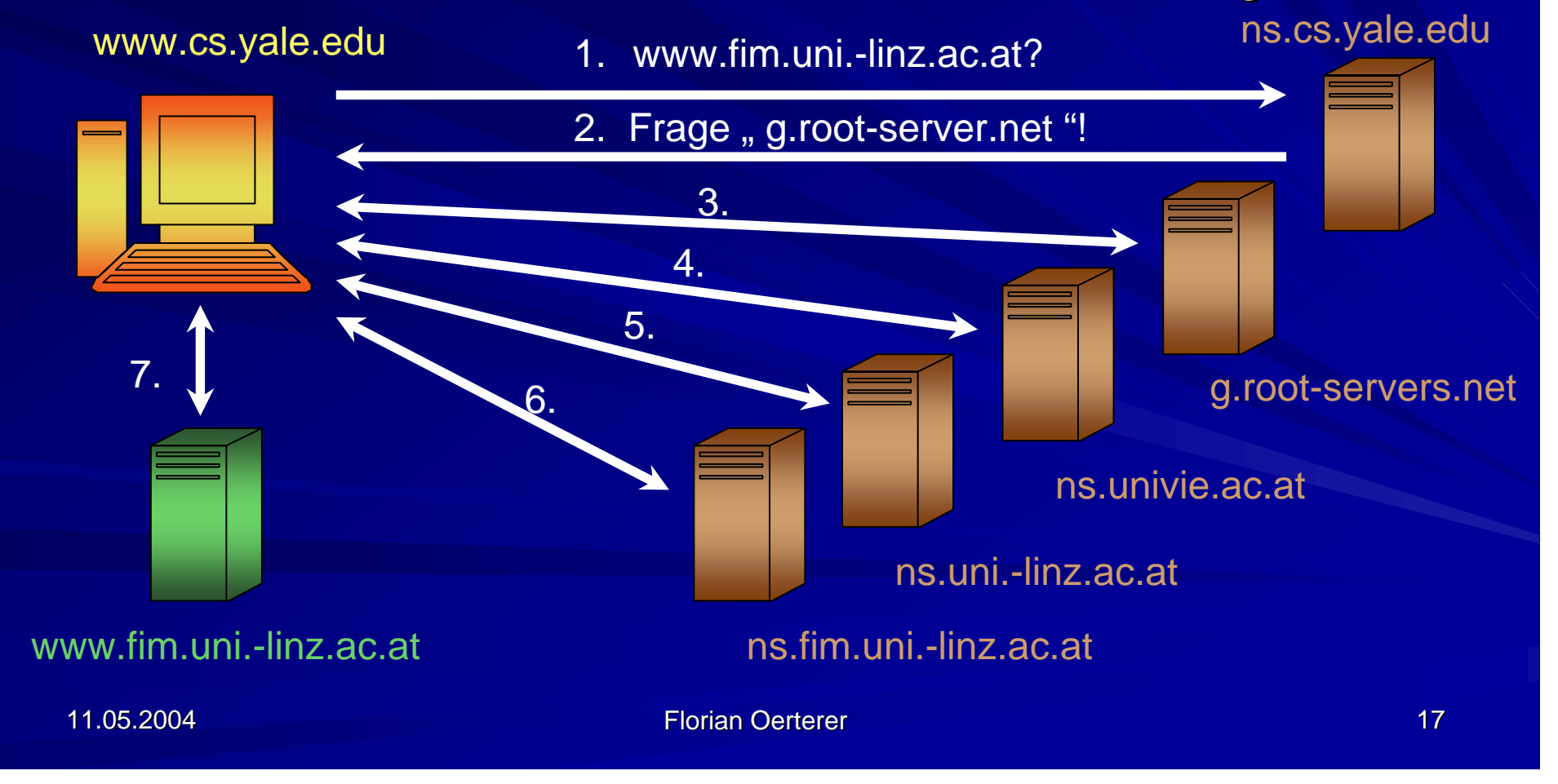

#### Der Resolver

**Definition: Bibliothek von Routinen, welche** Anfragen über Rechner an den name-Server formulieren kann

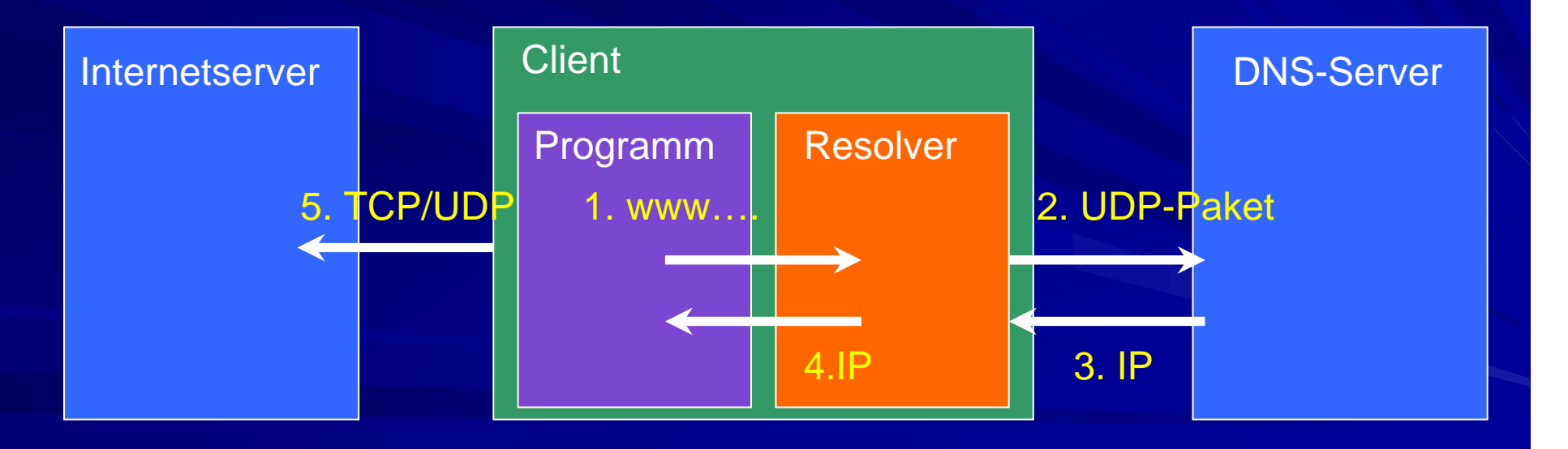

## DNS - Caching

- **Namensserver nutzt Caching zur Kostenersparnis und Effizienzsteigerung Zur Kostenersparnis und Effizienzsteigerung**
- **Jeder Server hat einen Cache für kürzlich benutzte** Namen und Informationen darüber, wo sie stammen bzw. wann sie veralten
- **Name Server geben** *nonauthoritative* answers und den Namen des Servers zurück, von dem diese Informationen stammen

Es folgt: Es folgt:

- Schnell, aber evtl. "out of date"
- Effizient, wenn nonauthoritative answer reicht
- Richtig, dann Kontakt zu autorisiertem DNS notwendig
- TTL Feld gibt jeweils Aufschluss, wann Info "out of date"

## Ressource Records (1/5)

Format von Resource Einträgen

 $\blacksquare$ Jeder Answer-, Authority- und Additional Info Section besteht aus l sogenannten Recource-Records:

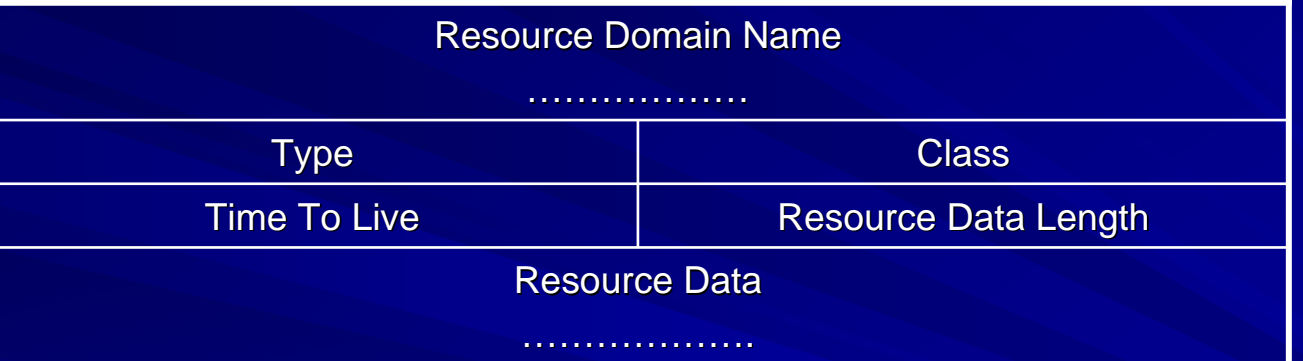

- Type gibt den Type der Frage an  $\blacksquare$
- Class gibt die zugehörige Klasse des Objektes an  $\blacksquare$
- Time\_to\_live: Angabe, wie stabil der Eintrag ist п
- П Recource Data Length gibt die Länge des Resource Data Feldes an
- Resource Data enthält die gewünschten Infos п

### Ressource Records (2/5) Ressource Records (2/5)

#### Typ des Records:

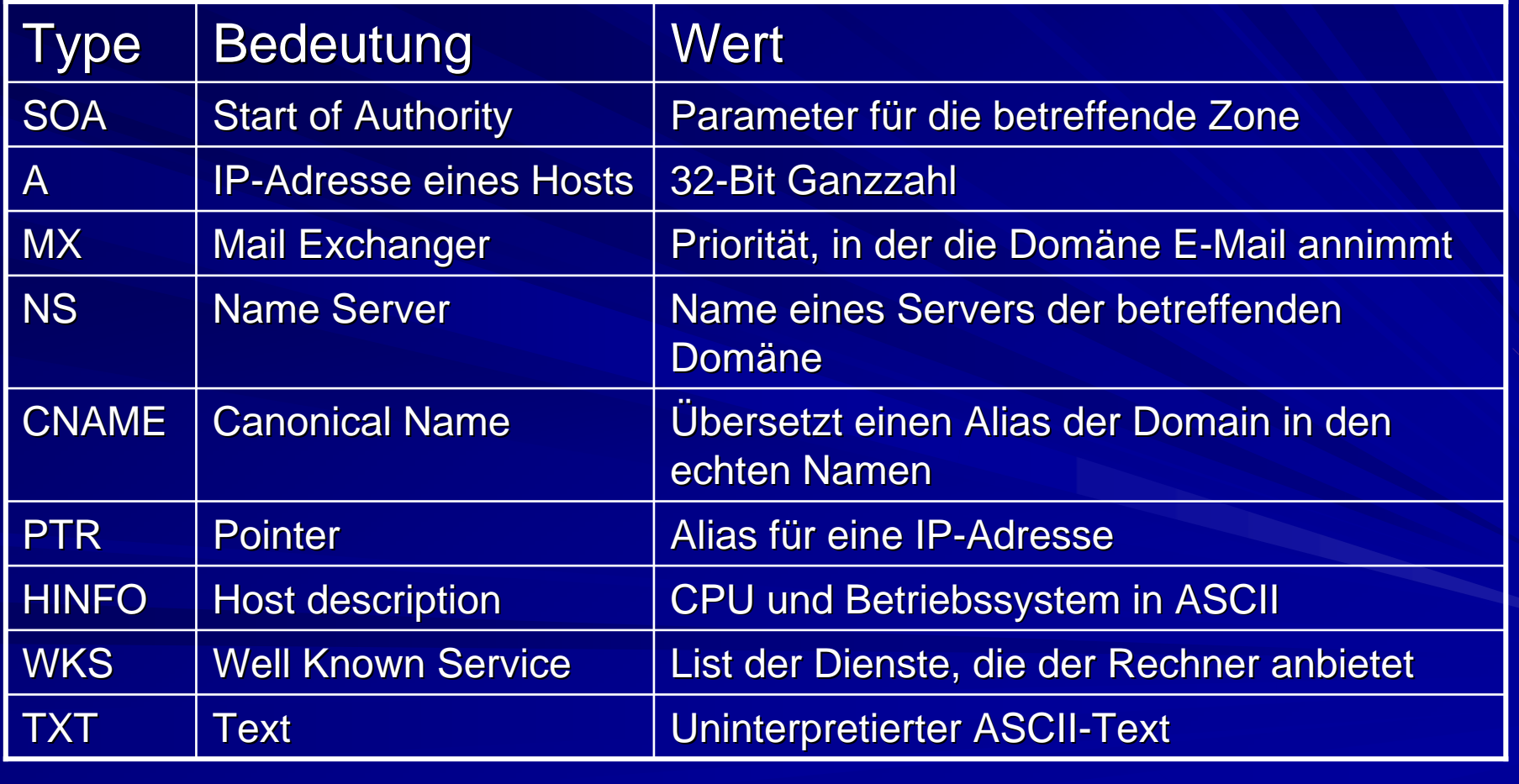

11.05.2004

#### Ressource Records (3/5) Ressource Records (3/5)

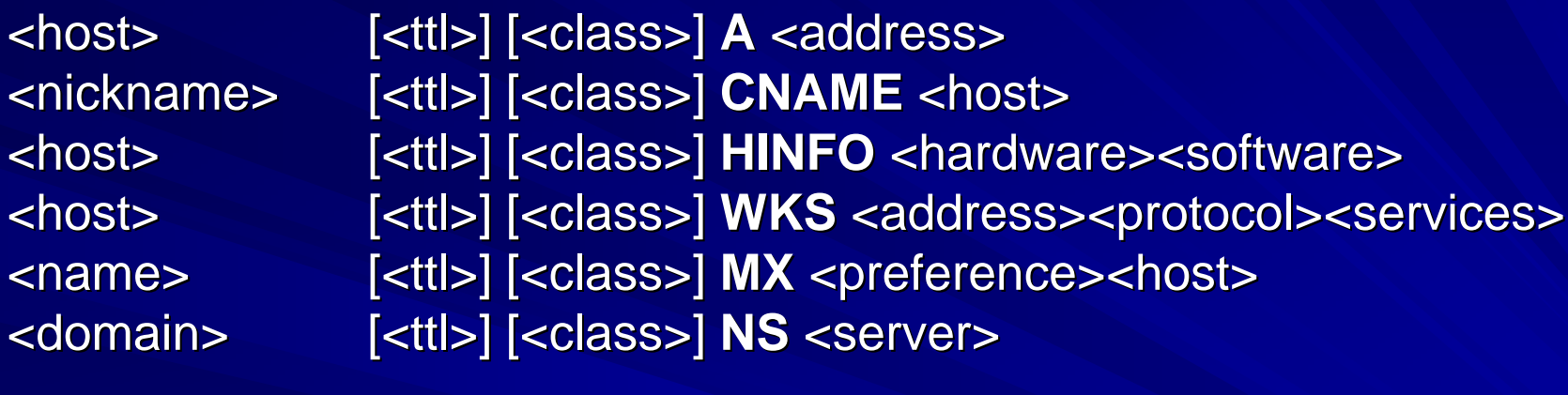

<name>

<spec.name> [<ttl>] [<class>] **PTR** <name> [<ttl>] [<class>] **SOA** <origin><person> (<serial><refresh><retry><expire><minimum>)

## Ressource Records (4/5) Ressource Records (4/5)

Beispiel: Teil einer Datenbank mit 7 Ressourcendatensätzen  $\blacksquare$ 

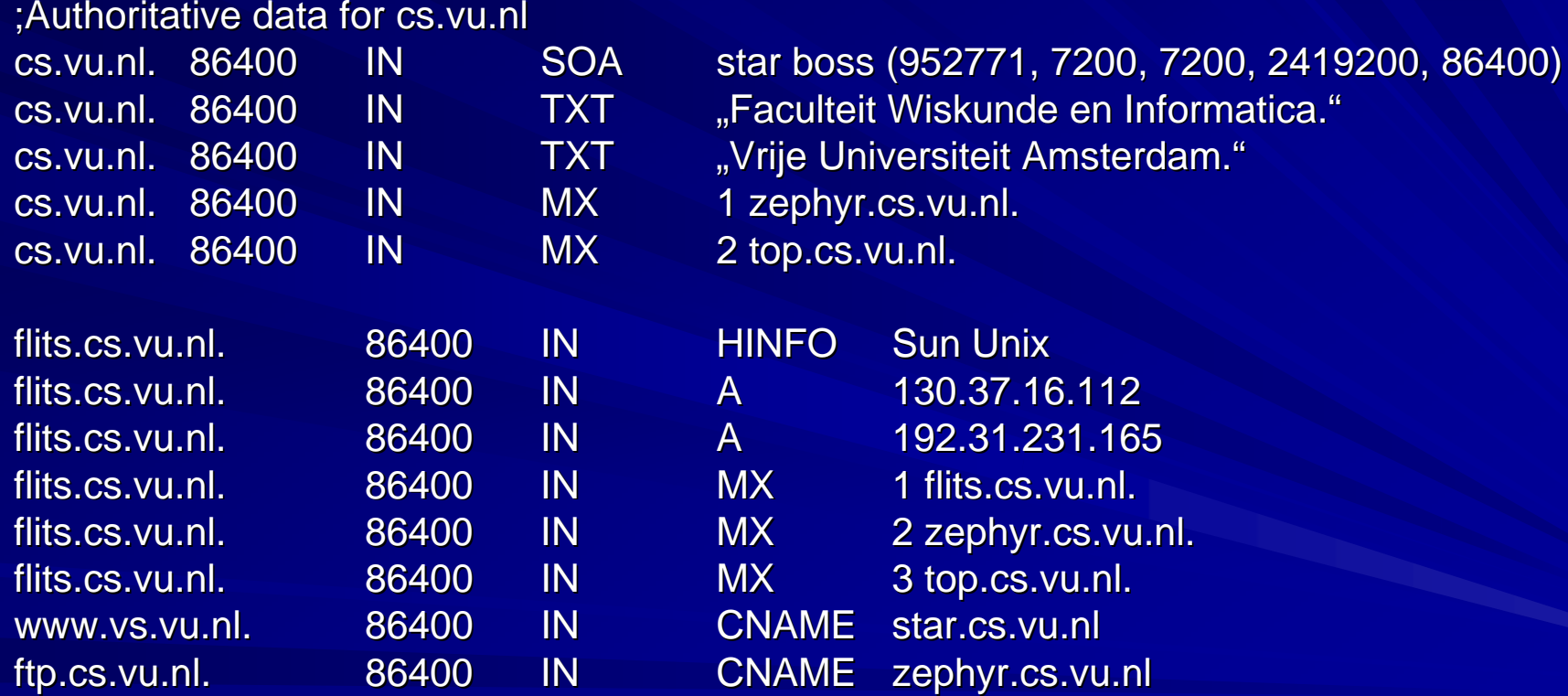

### Ressource Records (5/5) Ressource Records (5/5)

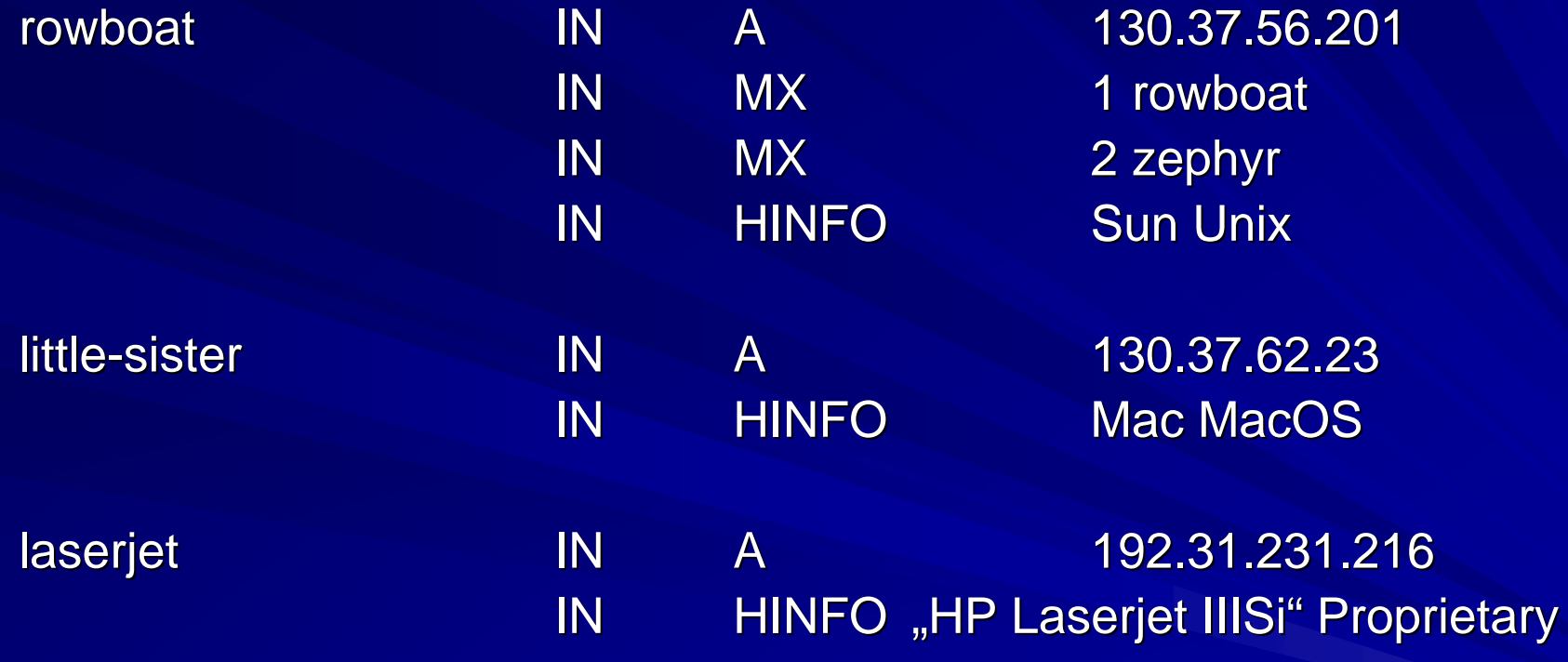

# DNS Message (1/4) - Format

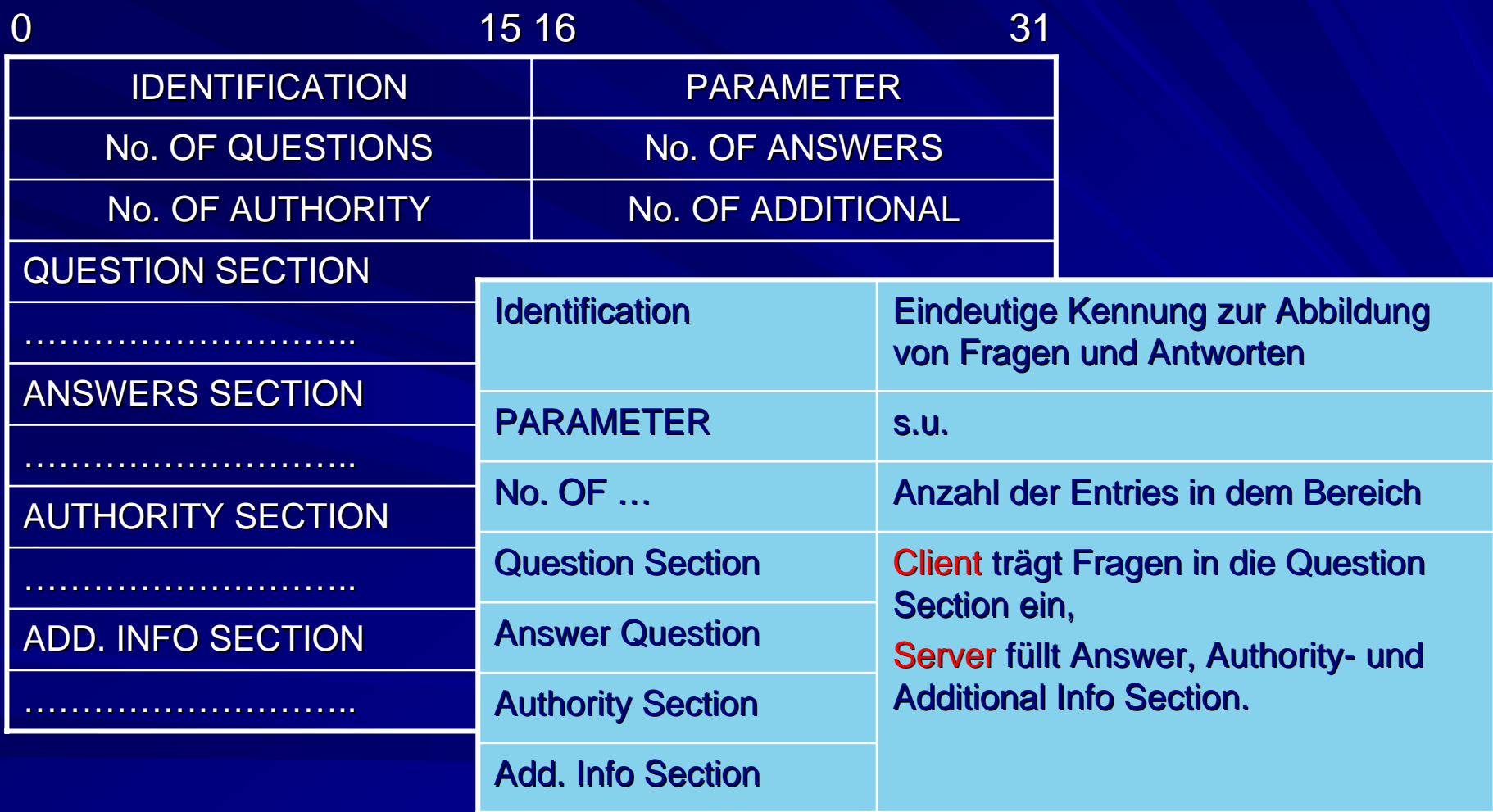

#### DNS Message (2/4) - Parameter **Bits**

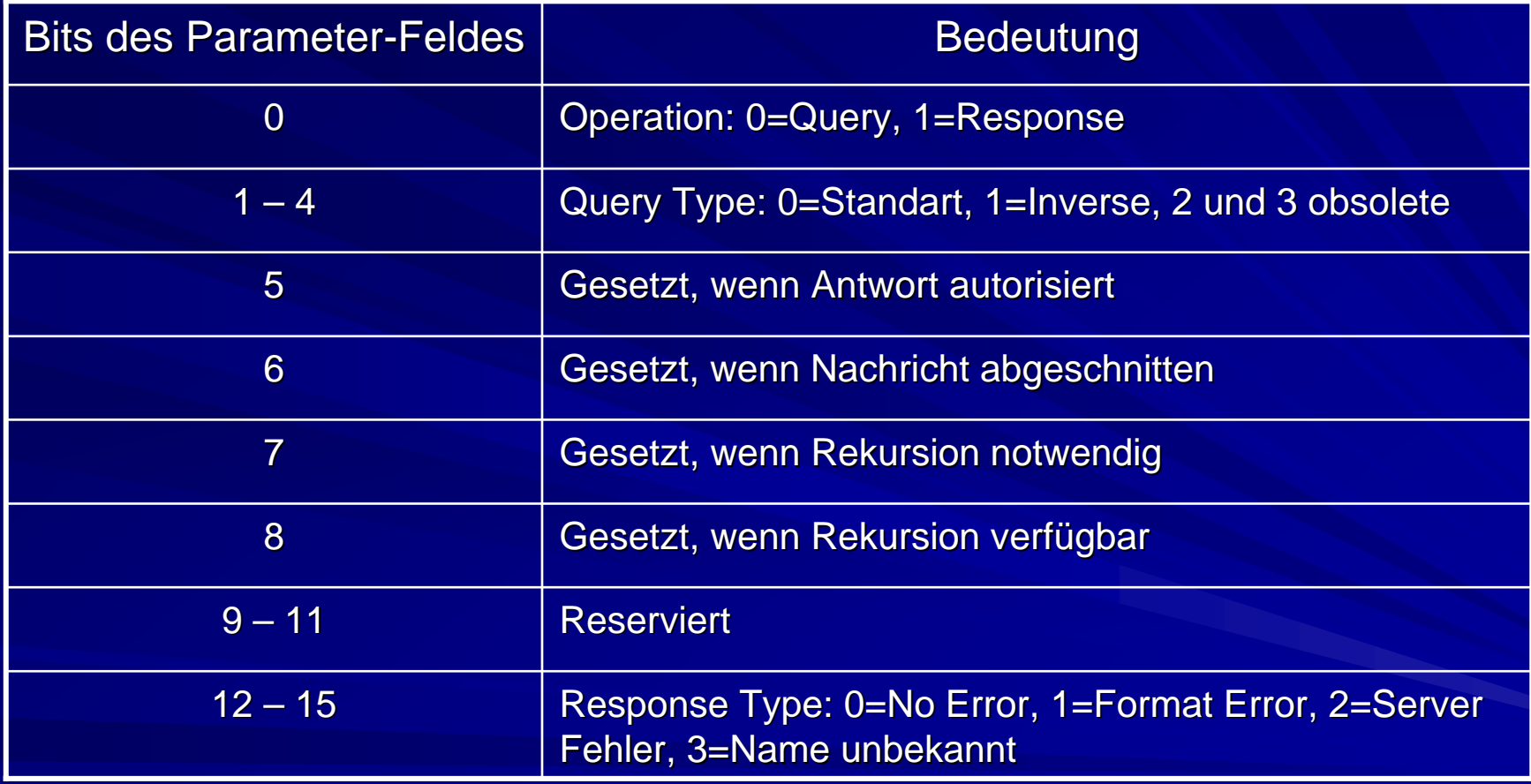

## DNS Message (3/4)

#### Format von Query Einträge

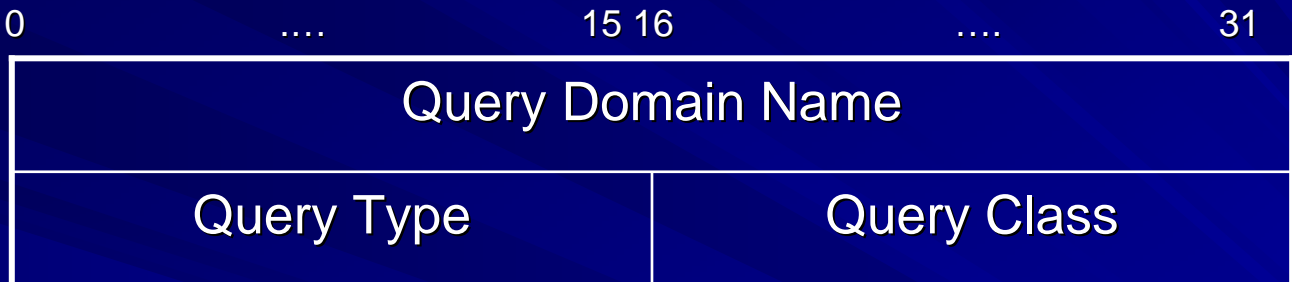

Query Type gibt den Type der Frage an, ob Ш z. B. nach einer Adresse für einen Rechnernamen gesucht wird oder nach einer Mailbox, einer Host Info etc.

■ Query Class gibt an, zu welcher Klasse das gesuchte Objekt gehört. Hier ist für die Klasse *IN* wichtig

#### DNS Message Format (4/4)

#### **Darstellung von Domain Darstellung von Domain Names in Nachrichten in Nachrichten**

- Jeder Domain Name wird als eine Folge von Ш Labels dargestellt.
- Jedes Label beginnt mit einem Längenbyte.  $\blacksquare$
- Ein Byte 0 beendet den Namen Ш
- Längenfeld wird teilweise auch als Pointer-Feld benutzt, um Speicherplatz zu sparen (mehrfaches Auftreten der gleichen Domain). Es verzweigt dann an die Stelle, wo der Rest der Informationen steht.

## DNS Abfragen (BIND)

**BIND (Berkley Internet Name Daemon)**  $\mathsf{BS}\text{=UNIX}$ 

- **Populärste Implementierung des DNS** Protokolls
- **Besteht aus:** 
	- $\mathcal{L}_{\mathcal{A}}$  , where  $\mathcal{L}_{\mathcal{A}}$  is the set of the set of the set of the set of the set of the set of the set of the set of the set of the set of the set of the set of the set of the set of the set of the set of the – Resolver
	- Server Routinen
	- Tools (wie NSLOOKUP)

## NSLOOKUP (Beispiel1)

zdv104@zam108> zdv104@zam108>**nslookup nslookup** Default Server: zam049.zam.kfa-juelich.de Address: 134.94.80.3 <sup>&</sup>gt;**set query=NS query=NS** <sup>&</sup>gt;**fh-aachen.de aachen.de**Server: zam049.zam.kfa-juelich.de Adress: 134.94.80.3 Non-authoritative answer: fh-aachen.de nameserver = nets1.rz.rwth-aachen.DE fh-aachen.de nameserver = lroda0.bau.FH-Aachen.DE fh-aachen.de nameserver = iris0.dvz.FH-Aachen.DE Authoritative answers can be found from: FH-Aachen.de nameserver = nets1.rz.rwth-aachen.DE FH-Aachen.de nameserver = lroda0.bau.FH-Aachen.DE FH-Aachen.de nameserver = iris0.dvz.FH-Aachen.DE <code>nets1.rz.rwth-aachen.DE</code> inet address = 137.226.144.3  $\,$ lroda0.bau.FH-Aachen.DE inet address = 149.201.60.60 Iris0.DVZ.FH-Aachen.de inet address = 149.201.10.30 Iris0.DVZ.FH-Aachen.de inet address = 149.201.10.29

11.05.2004

## NSLOOKUP (Beispiel2)

zdv104@zam108> zdv104@zam108>**nslookup nslookup** Default Server: zam049.zam.kfa-juelich.de Address: 134.94.80.3 <sup>&</sup>gt;**set query=MX query=MX** <sup>&</sup>gt;**ippnv2.ipp.kfa ippnv2.ipp.kfa-juelich.de juelich.de** Server: zam049.zam.kfa-juelich.de Address: 134.94.80.3 ippnv2.ipp.kfa-juelich.de  $preference = 100$ mail exchanger =  $ipp064$ . $ipp.kfa$ -juelich.de

# NSLOOKUP (Beispiel3)

zdv104@zam108> zdv104@zam108>**nslookup nslookup** Default Server: zam049.zam.kfa-juelich.de Address: 134.94.80.3 >**set query=ANY query=ANY** <sup>&</sup>gt;**aix.sp.kfa aix.sp.kfa-juelich.de juelich.de**. Server: zam049.zam.kfa-juelich.de Address: 134.94.80.3 aix.sp.kfa-juelich.de inet address=134.94.24.2 aix.sp.kfa-juelich.de preference 10,  $mail$  exchanger =  $zam225$ .sp.kfa.juelich.de <sup>&</sup>gt;**aix.sp.kfa aix.sp.kfa-juelich.de juelich.de**. Server: zam049.zam.kfa-juelich.de Address: 134.94.80.3 aix.sp.kfa-juelich.de inet address=134.94.24.3 aix.sp.kfa-juelich.de preference 10, mail exchanger =  $zam225.\text{sp.kfa.juelich.de}$ 

#### Sicherheitsaspekte des DNS

Warum ist die Sicherheit in DNS-Servern besonders wichtig?

#### **Erreichbarkeit** DNS arbeitet wie ein "Telefonbuch". Wird eine Anfrage eines Browsers zu einer falschen IP-Adresse

geleitet, kann dieses zur Verwirrung und zum Image-Schaden des<br>Site-Inhabers führen.

#### Vertraulichkeit T

Wird ein Anwender mittels gefälschter IP-Adresse auf eine andere<br>Seite geführt, kann es zum Verlust sensitiver Daten oder Passwörter kommen.

m

#### Hackerangriffe (1/4)

#### Zone Transfers

- $\mathcal{L}_{\mathcal{A}}$  , where  $\mathcal{L}_{\mathcal{A}}$  is the set of the set of the set of the set of the set of the set of the set of the set of the set of the set of the set of the set of the set of the set of the set of the set of the – Primary Name Server gibt seine gesamten Daten an einen Hilfsserver weiter
- Dient zur Entlastung des Primary Servers
- Hacker kann sich als Hilfsserver ausgeben
- Read buffer overflow in den Resolver libraries
	- Für Antworten muss in der "DNS stub resolver library" Speicherplatz reserviert werden (weniger als 64K)
	- Bei zu langen Antworten wird abgeschnitten
	- Dabei kann es evtl. zu abstürzen kommen

## Hackerangriffe (2/4)

#### **E** Cache Poisoning/DNS-Spoofing

- Ein Hacker besitzt einen Authority-Zugriff zu einer Zone
- Hacker startet rekursive DNS-Anfrage nach einem Host
- Zielserver fragt den Server des Hackers an
- Hacker schickt falsche oder unnütze Informationen an Zielserver
- Diese werden im Cache des Zielservers gespeichert
- **Masquerading** 
	- Angreifer gibt sich als bestimmten Server aus
	- Der Cache des Angreifers enthält eine falsche IP
	- Benutzer wird auf eine falsche Website geführt

#### Hackerangriffe (3/4)

#### **DoS: Denial of Service**

- Der Zugriff soll generell verhindert werden
- $\mathcal{L}_{\mathcal{A}}$ – Hierbei wird wieder die Cache Poisoning – Methode verwendet
- $\mathcal{L}_{\mathcal{A}}$  , where  $\mathcal{L}_{\mathcal{A}}$  is the set of the set of the set of the set of the set of the set of the set of the set of the set of the set of the set of the set of the set of the set of the set of the set of the – Folgende zwei Auswirkungen sollen erreicht werden
	- Absturz des Servers: Bsp.: falsch formatierte DNS-Pakete und der Read Buffer Overflow
	- Belegung der Bandbreite: Server wird durch Flut von Daten überlastet, sodass er externe Anfragen nicht mehr beantworten kann

#### Hackerangriffe (4/4)

#### **Reaktion auf falsch formatierte DNS-Packete** Packete

- In einer DNS-Anfrage/Antwort können Labels mehrmals vorkommen
- Laut RFC 1035 werden hierfür Pointer eingesetzt
- Den Labels wird folgende **Längeninformation** vorangestellt (8 Bit): vorangestellt (8 Bit):

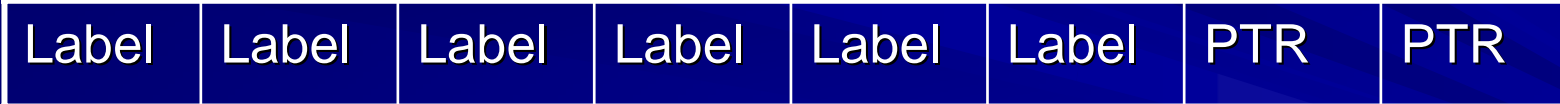

– Hacker ändern nun die Pointer, so dass der ganze Speicher belegt wird oder Endlosschleifen entstehen

#### Maßnahmen

**Physikalischen Zugriff der DNS-Server mit** Passwörtern sichern **Regelmäßige Überwachung der Server** Korrekte Zonenaufteilung der Nameserver Mindestens zwei Nameserver verwenden – Einer für rekursive Anfragen –– Einer für DNS-Anfragen über seine Zone **Eine möglichst aktuelle Version von Bind** installieren ■ Nameserver wird über Firewall geschützt

### **Quellen**

#### **Internet**

■ Computernetze (Andrew S. Tannenbaum) **TCP/IP-Grundlagen (Gerhard Lienemann)** RFC 1034: CONCEPTS AND FACILITIES RFC 1034: CONCEPTS AND FACILITIES**RFC 1035: IMPLEMENTATION AND** SPECIFIKATION

#### **Danke für die Aufmerksamkeit! Aufmerksamkeit!**

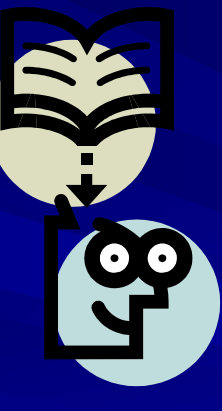

#### **Fragen? Fragen?**

11.05.2004

Florian Oerterer